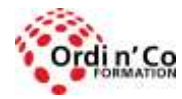

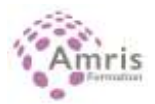

# **EXCEL - Certification PCIE ICDL (Passeport de compétences informatique Européen) \***

### PR2027918170

Apprendre à créer et mettre en forme des tableaux, insérer des formules de calcul et des graphiques, afin d'être en mesure de concevoir des tableaux de bord, d'analyser des bases de données.

## **Durée:** 28.00 heures (4.00 jours)

#### **Profils des stagiaires**

Tout participant

## **Modalités d'accès à la formation**

Un entretien préalable permettra de s'assurer que les pré-requis pour cette formation sont bien atteints et que ce stage sera en mesure de répondre aux attentes de l'apprenant.

#### **Prérequis**

Connaissances de base en informatique nécessaires pour suivre cette formation (environnement Windows, gestion des fichiers).

## **Objectifs pédagogiques**

## **A l'issue de la formation, le stagiaire sera capable de :**

- Découvrir et prendre en main l'environnement d'Excel
- Travailler avec des classeurs et les sauvegarder sous différents formats
- Editer des cellules : nombre, texte, date, mise en forme, tri, copie
- Travailler avec des feuilles de classeur, et appliquer les bonnes pratiques
- Appliquer les formules et les fonctions principales mathématiques ou logiques , expressions simples
- Créer et utiliser les représentations graphiques
- Préparer et paramétrer les impressions

## **Contenu de la formation**

- PRÉSENTATION ET PERSONNALISATION DE L'ENVIRONNEMENT 3H30
	- o PREMIERS PAS :
	- o Ouvrir et fermer l'application, ouvrir un ou plusieurs classeurs, ouvrir un classeur récemment modifié.
	- o Créer un nouveau classeur.
	- o Enregistrer et sauver un classeur, l'enregistrer sous un nouveau nom.
	- o Enregistrer sous un autre type : ancienne version, modèle, autre tableur, texte tabulé.
	- o Naviguer entre classeurs ouverts, afficher les classeurs.
	- o AJUSTEMENTS ET PARAMETRES POUR UNE MEILLEURE PRODUCTIVITE :
	- o Connaître quelques options et agir dessus : enregistrement automatique, dossier par défaut à l'ouverture, derniers fichiers utilisés, options de correction, propriétés du document (auteur, lignes, dates), langue, dictionnaire personnel.
	- o Savoir utiliser et exploiter l'aide fournie.
	- o Savoir utiliser la fonction Zoom.
	- o Afficher et cacher les barres d'outils, la barre de formule, la barre d'état, le Ruban, fractionner, figer les volets.
- $\bullet$  CELLULES 3H30
	- o IINSERER ET SELECTIONNER

**ORDI N'CO / AMRIS FORMATION** | Zone Athélia III - 785, Voie Antiope LA CIOTAT 13600 | Numéro SIRET: *420 999 005 00044* | Numéro de déclaration d'activité: *93130870913 (Bouches du Rhône)*

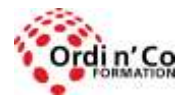

## **ORDI N' CO - AMRIS FORMATION**

Zone Athélia III - 785, Voie Antiope - 13600 LA CIOTAT - 04 42 03 04 42 patricia.clere@ordinco.com - formation@amrisformation.com

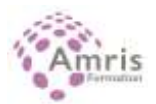

- o Comprendre qu'une cellule ne devrait contenir qu'une information : (un prénom, un nom, mais pas les deux).
- o Bonnes pratiques lors de la création d'une liste : pas de ligne/colonne vide, garder une ligne/colonne vide avant de mettre des totaux ou des calculs, s'assurer que les cellules entourant la liste sont vides.
- o Saisir un nombre, une date ou du texte.
- o Sélectionner une ou plusieurs cellules, adjacentes ou non, une plage de cellules.
- o EDITER ET TRIER
- o Ajouter du texte dans une cellule, remplacer par un nouveau contenu.
- o Utiliser les opérations Annuler et Répéter.
- o Utilisations simples de la fonction Recherche.
- o Utilisations simples de la fonction Remplacement.
- o Tri croissant ou décroissant sur une plage de cellules, ou selon critères simples.
- o COPIER, DEPLACER, SUPPRIMER
- o Copier une cellule (ou une plage de cellules) dans une feuille (ou entre feuilles).
- o Utilisation de la poignée de recopie, connaissance des séries incrémentées standards.
- o Déplacement de cellules ou plages de cellules.
- o Suppression de contenus ou de formats de cellules.
- o FEUILLE DE CALCUL : Lignes et colonnes
- o Sélectionner une ou plusieurs lignes, adjacentes ou non.
- o Sélectionner une ou plusieurs colonnes, adjacentes ou non.
- o Insérer ou supprimer des lignes ou des colonnes.
- o Ajuster ou modifier les largeurs de lignes ou colonnes, masquer une ligne ou une colonne.
- o Fractionner, figer les volets pour voir les titres de colonnes ou de lignes, libérer les volets.
- o GESTION DES FEUILLES DE CALCUL
- o Passer d'une feuille à une autre.
- o Insérer une nouvelle feuille, supprimer une feuille.
- o Bonnes pratiques : comprendre l'intérêt de bien nommer et organiser les feuilles de calcul.
- o Copier, déplacer, renommer une feuille dans le classeur
- FORMULES ET FONCTIONS 3H30
	- o FORMULES ARITHMETIQUES
	- o Bonnes pratiques pour la création de formules : utilisation de références à des cellules, précautions dans les références si la formule va être recopiée.
	- o Formules simples utilisant des références à des cellules, des opérateurs arithmétiques, et des parenthèses.
	- o Comprendre les valeurs d'erreur usuelles dans les formules erronées : #NOM, #DIV/0, #REF.
	- o Comprendre la notion de référence relative, semi absolue, absolue, et savoir utiliser les références pour les recopies ultérieures
- FONCTIONS SIMPLES 3H30
	- o Connaître les fonctions standards simples : somme, moyenne, minimum, maximum, comptage, cellules vides.
	- o Utiliser les fonctions conditionnelles : SI, SOMME.SI, NB.SI.
- MISE EN FORME 3H30
	- o NOMBRES ET DATES
	- o Formater les nombres dans les cellules : décimales, milliers, ajustement de la largeur de colonne pour l'affichage.
	- o Formater les dates, les quantités financières.
	- o Pourcentages.
	- o FORMATAGE DES CONTENUS
	- o Changer la police, la taille des caractères.
	- o Mettre en Gras, en Italiques, Souligné.
	- o Mettre des couleurs aux contenus et dans les cellules.
	- o Copier le formatage d'une cellule dans une autre.
	- o ALIGNEMENT, BORDURES
	- o Savoir appliquer le retour à la ligne automatique dans les cellules.
	- o Aligner les contenus de cellules (droite, gauche, centré, haut, bas), changer l'orientation.
	- o Fusionner des cellules pour centrer un texte.
	- o Ajouter des bordures et le quadrillage dans une plage de cellules.
- GRAPHIQUES 3H30
	- o CREATION DE GRAPHIQUE
	- o Créer un graphique : connaître les types courants : barres (histogrammes), courbes, secteurs (camemberts).
	- o Savoir bien choisir le type en fonction des données, savoir sélectionner les cellules participant au graphique.
	- o Changer le type de graphique.
	- o Déplacer, changer la taille, supprimer un graphique.
	- o EDITION D'UN GRAPHIQUE
	- o Modifier, supprimer, ajouter la légende, un titre.

**ORDI N'CO / AMRIS FORMATION** | Zone Athélia III - 785, Voie Antiope LA CIOTAT 13600 | Numéro SIRET: *420 999 005 00044* | Numéro de déclaration d'activité: *93130870913 (Bouches du Rhône)*

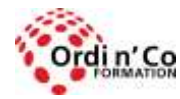

## **ORDI N' CO - AMRIS FORMATION**

Zone Athélia III - 785, Voie Antiope - 13600 LA CIOTAT - 04 42 03 04 42 patricia.clere@ordinco.com - formation@amrisformation.com

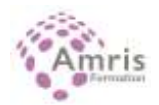

- o Ajouter des étiquettes de données : axes, secteurs.
- o Changer les couleurs de fond du graphique, de la légende, du titre.
- o Changer les couleurs des composants du graphique : barres, lignes, secteurs.
- o Changer la taille et la couleur de texte du titre, des axes, de la légende.
- IMPRESSION 3H30
	- o MISE EN FORME DES FEUILLES DE CALCUL
	- o Marges : haut, bas, gauche, droite, et vérifications.
	- o Orientation (portrait, paysage), et taille du papier.
	- o Ajustement des feuilles de calcul à la taille du papier.
	- o Créer et modifier un en-tête ou un pied de page.
	- o Insérer des champs dans en-tête ou pied de page : numéro de page, nombre de pages, date, nom du classeur, nom de la feuille.
	- o VERIFICATIONS ET PARAMETRAGES AVANT IMPRESSION
	- o Importance de la vérification des formules, de la correction orthographique.
	- o Activation ou non de l'impression du quadrillage.
	- o Définition des lignes ou colonnes fixes à imprimer sur chaque page.
	- o Aperçu avant impression, affichage des sauts de pages.
	- o Savoir paramétrer l'impression : sélection de cellules, graphique, feuille ou sélection de feuilles, classeur, nombre de copies, imprimante.
- ENTRAINEMENT ET TEST PASSAGE PCIE 3h30
	- o Tests d'entrainement au passage du PCIE
	- o Passage du test définitif du PCIE

## **Organisation de la formation**

#### **Equipe pédagogique**

L'équipe pédagogique est composée de formateurs chacun spécialisé dans leur domaine. Nos intervenants sont des professionnels de la formation, leur enseignement s'appuie sur les dernières évolutions technologiques. Leur expertise technique alliée à leur expérience pratique et pédagogique leurs permettent de concevoir les exercices et les études de cas et d'animer eux-mêmes leurs formations.

#### **Moyens pédagogiques et techniques**

- Accueil des stagiaires dans une salle dédiée à la formation.
- Documents supports de formation projetés.
- Démonstrations, exposés théoriques
- Etude de cas concrets
- Orientation dans la prise de notes
- Fichiers informatiques exemples et un support de cours sont remis à chaque stagiaire.

## **Dispositif de suivi de l'exécution de l'évaluation des résultats de la formation**

- Test d'évaluation de niveau en amont de la formation
- Questions orales ou écrites (QCM).
- Mises en situation.
- Test d'évaluation des acquis en fin de stage
- Pour le passage du PCIE : examen final d'une durée de 35 mn
- Attestation de formation ou certification PCIE selon l'option choisie

## **Lieu de stage**

Formation en intra-entreprise en présentiel dans les locaux du client

#### **Tarif H.T.**

€

## **Modalités et délais d'accès :**

Démarches pour solliciter une formation en intra :

Nous contacter pour effectuer votre demande par téléphone au : **04 42 03 04 42** ou par mail : **formation@amrisformation.com**  Délais d'accès :

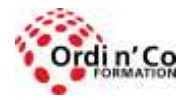

Zone Athélia III - 785, Voie Antiope - 13600 LA CIOTAT - 04 42 03 04 42 patricia.clere@ordinco.com - formation@amrisformation.com

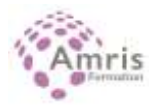

L'accès à la formation est soumis au délai d'acceptation des financeurs et du temps de traitement de la demande : de 7 jours à 2 mois selon le mode financement.

## **Accessibilité aux handicapés**

Non

**Sanction Pédagogique** Attestation de fin de stage

> Contact : 04 42 03 04 42 Date de création : 7 janvier 2021